Subject: RenGuard Launch Problem Posted by [UnReaL](http://renegadeforums.com/index.php?t=usrinfo&id=22037) on Tue, 26 Dec 2006 00:22:10 GMT [View Forum Message](http://renegadeforums.com/index.php?t=rview&th=22412&goto=235784#msg_235784) <> [Reply to Message](http://renegadeforums.com/index.php?t=post&reply_to=235784)

## Hey guys,

I've tried the SKVP Issue shown in the Renegadewiki page, I've removed the SKVP key/s as told in the tutorial, I've then gone ahead and uninstalled RenGuard (using the installer), I restarted my computer and went ahead to reinstall RenGuard, all went well.

However the problem as I see it right now is I still get the follow ing error messege:

I've checked the Start > Run > MSConfig settings and SKVP does`nt seem to appear anywhere.

I've also tried the Start > Run > services.msc

The Result is the same, I can't seem to find it located anywhere in the list.

I've attached an image of everything under SKVP, this doesn't mean I just checked under "S", I've checked the list throughly:

Now I'm thinking, I must have gone wrong somewhere, but that "somewhere" does`nt seem to be coming to mind, because as I see it I've looked around the forum and I see people kindly telling others that SKVP should be started as a service, so I'm lost here, can anyone tell me how to start SKVP as a service and also why I'm getting the above error messege.

I'm running Windows XP Service Pack 2, I'm NOT using Norton Internet Security anymore you may have seen a glimpse of it in the screenshot above, but that is just there, as a component was wasn't removed during the uninstallation.

I've never had this problem before, infact I've only just stopped playing Renegade for like 8 - 14 months (lost count), now that I have free time during University, I thought I'd play some Renegade using Renguard, I had`nt made any significant changes to the computer throughout that time that would cause this to happen.

At the moment I'm refraining from playing Renegade without RenGuard because I do not want to accused by people, especially as they'll have a case against me NOT USING RenGuard.

Also if anyone (preferably to RenGuard developers) actually tell me if there are any other services that need to be started and if I can't see them in the Services, how I should go about starting them, I would be very appreciative,

Thank You.

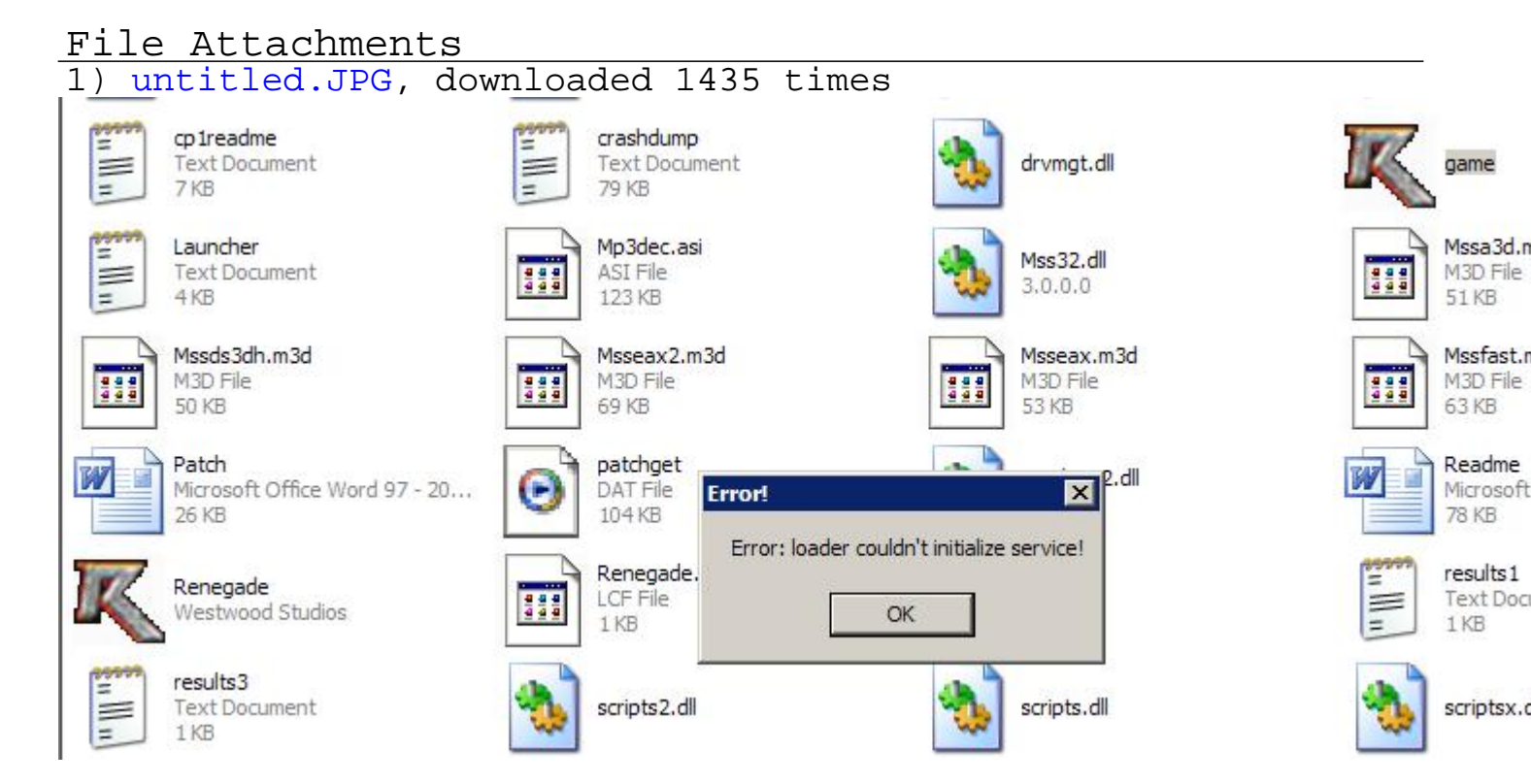

## 2) [untitled1.JPG,](http://renegadeforums.com/index.php?t=getfile&id=2208) downloaded 1336 times

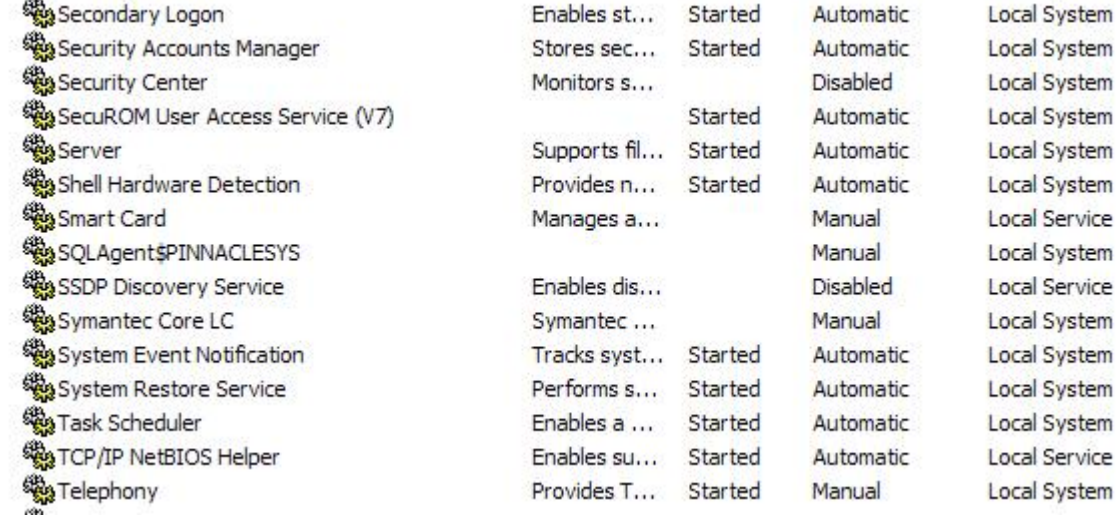